岡山県立笠岡商業高等学校 ICT 検討委員会

1 使用の前提

ICT ツールの活用に際しては、保護者の了解及び校長の承認を得た上で、次の規程にしたがって運 用することとする。

2 使用できる ICT ツールと用途について

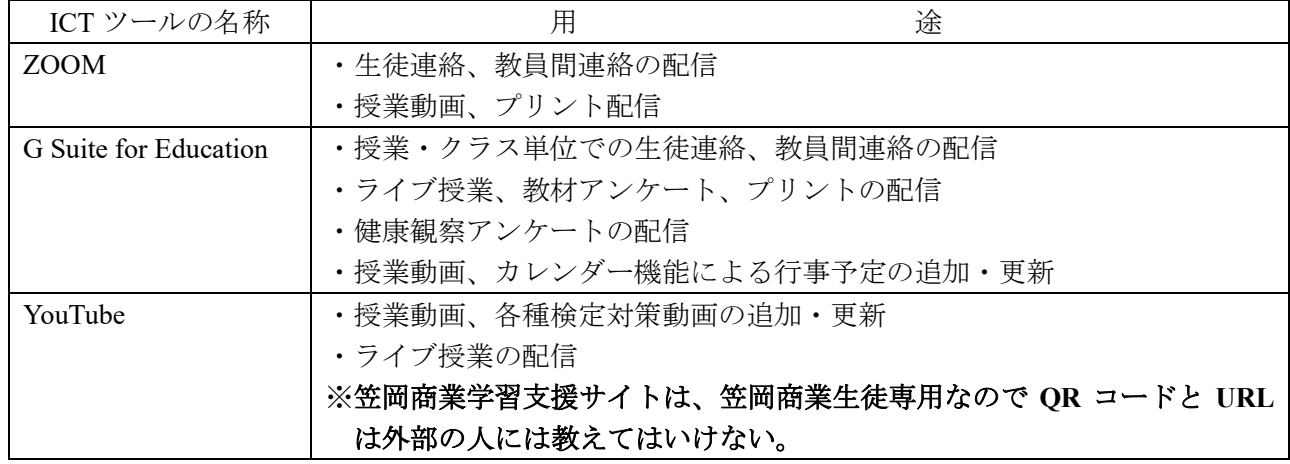

※使用できる用途は上記に限る。

3 アカウント管理について

(管理者:ICT 検討委員会 委員長1名、教務課2名、総務課2名)

| ICT ツールの名称            | 象<br>対     | 容<br>内             |
|-----------------------|------------|--------------------|
| <b>ZOOM</b>           | 生徒、教職員     | アカウント作成、パスワード変更、   |
|                       |            | 生徒のアクセス管理、ログの管理    |
| G Suite for Education | 生徒、教職員     | アカウント作成、パスワード変更、   |
|                       |            | 使用アプリケーション管理、ログの管理 |
| YouTube               | 教職員<br>生徒、 | アカウント作成            |

4 ICT ツールの使用時間について

生徒とのリアルタイムによる双方向での指導・連絡は、勤務時間内とする。

5 ICT ツールの使用場所について

学校内での使用を基本とするが、自宅で勤務する場合には、自宅での使用も可とする。

- 6 ICT ツールの使用端末について 学校の端末を基本とするが、自宅で勤務する場合には、個人所有の端末の使用も可とする。
- 7 その他

この運用規程は生徒・保護者に配布し、周知徹底する。

附 則

この規程は、令和2年5月7日から施行する。